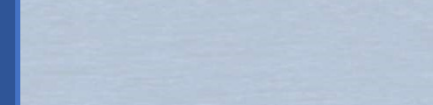

## CEXGAN<br>
MÓDULO DE ANIMALES DE COMPAÑÍA<br>
COMERCIO EXTERIOR GANADER<br>
1. Cómo darse de alta como usuario<br>
2. Como buscar e interpretar la información<br>
3. Como hacer una solicitud de certificado d 2. COMERCIÓ EXTERIOR GANADERO<br>2. Como darse de alta como usuario<br>2. Como buscar e interpretar la información<br>3. Como hacer una solicitud de certificado de<br>2. Como hacer una solicitud de certificado de<br>2. Como hacer una sol EXGAN<br>
MÓDULO DE ANIMALES DE COMPAÑÍA<br>
COMERCIO EXTERIOR GANADERO<br>
1. Cómo darse de alta como usuario<br>
2. Como buscar e interpretar la información<br>
3. Como hacer una solicitud de certificado de<br>
exportación **CEXGAN** MÓDULO DE ANIMALES DE COMPAÑÍA

- 
- 
- exportación

## **OBJETIVOS**

productos de origen animal.

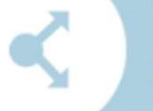

## **EXPORTACIÓN**

## **INFORMACIÓN**

exportación. Consulte la documentación pública en Información de mercados

*<u>Anistrars</u>* 

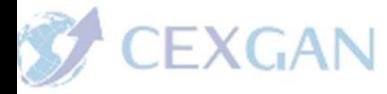

# 1.<br>1.- Alta como usuario en CEXGAN<br>MERCIO EXTERIOR GANADER

## • SEDE ELECTRÓNICA del Ministerio de Agricultura Pesca y Alimentación:

- PROCEDIMIENTOS
	- GANADERÍA
		- Solicitud de alta como usuario de CEXGAN (exportadores y veterinarios colegiados)

https://sede.mapa.gob.es/portal/site/seMAPA/fichaprocedimiento?procedure\_suborg\_responsable=91&procedure\_etiqueta\_pdu=null&procedure\_id=354& by=theme

Impulsar y fomentar el comercio exterior de animales productos de origen animal

documentos sanitarios de exportación a países terceros.

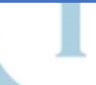

exportación. Consulte la documentación pública en Información de mercados

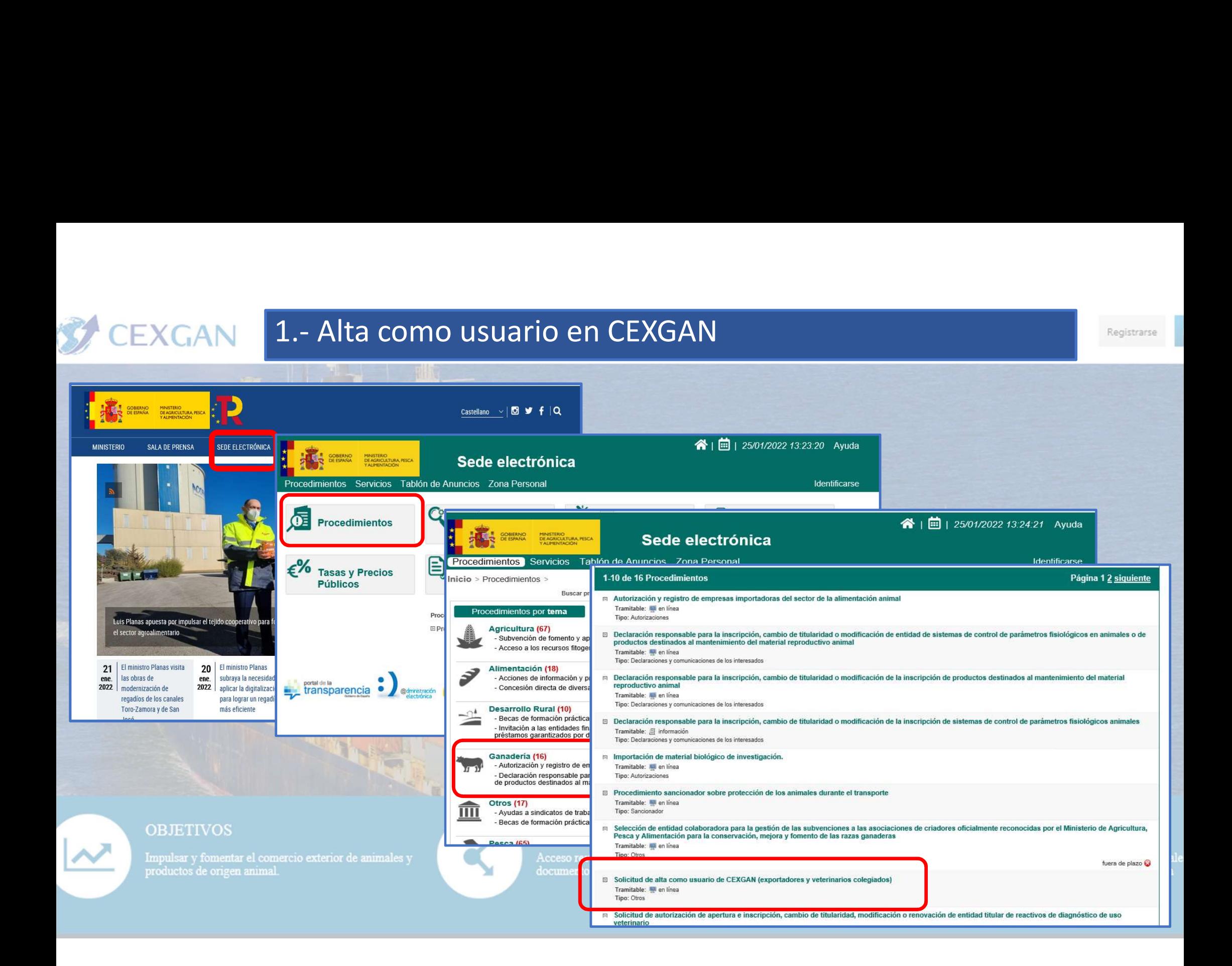

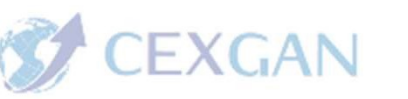

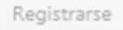

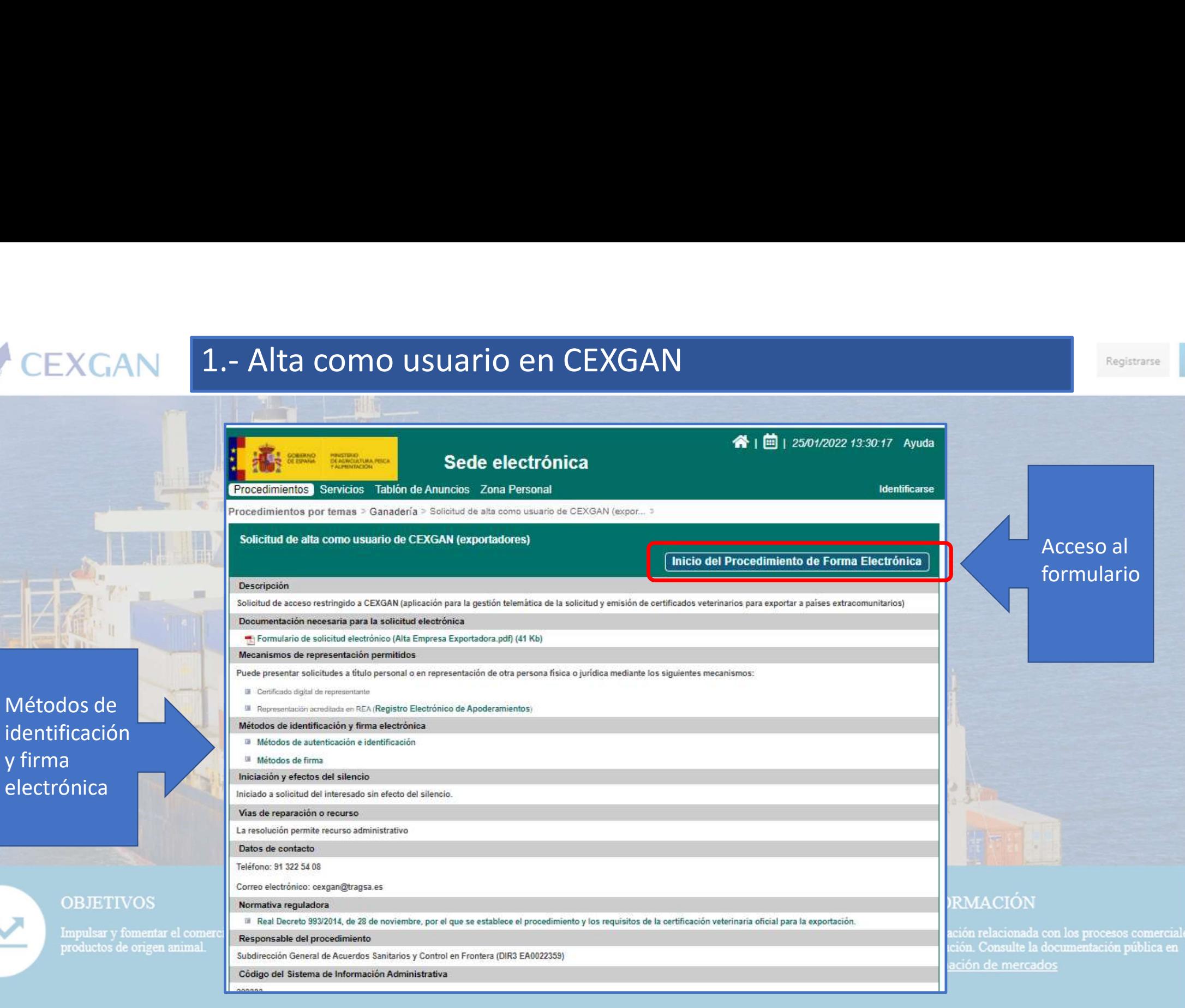

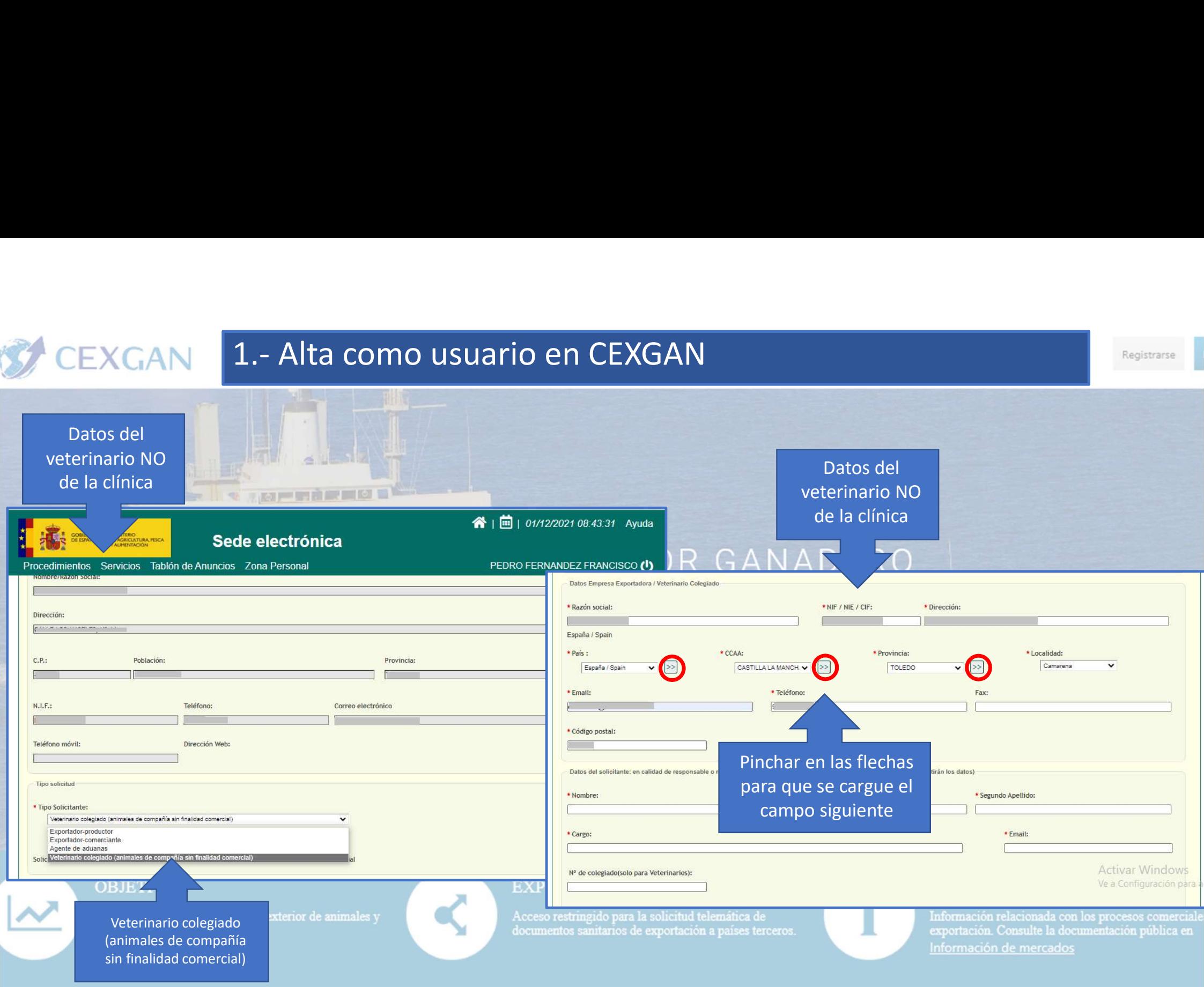

# 1.- Alta como usuario en CEXGAN<br>Alta en CEXGAN el nuevo usuario recibirá un correo<br>Son ya podrá acceder a CEXGAN:

- 
- 

## https://servicio.mapa.gob.es/cexgan/Acceso.aspx

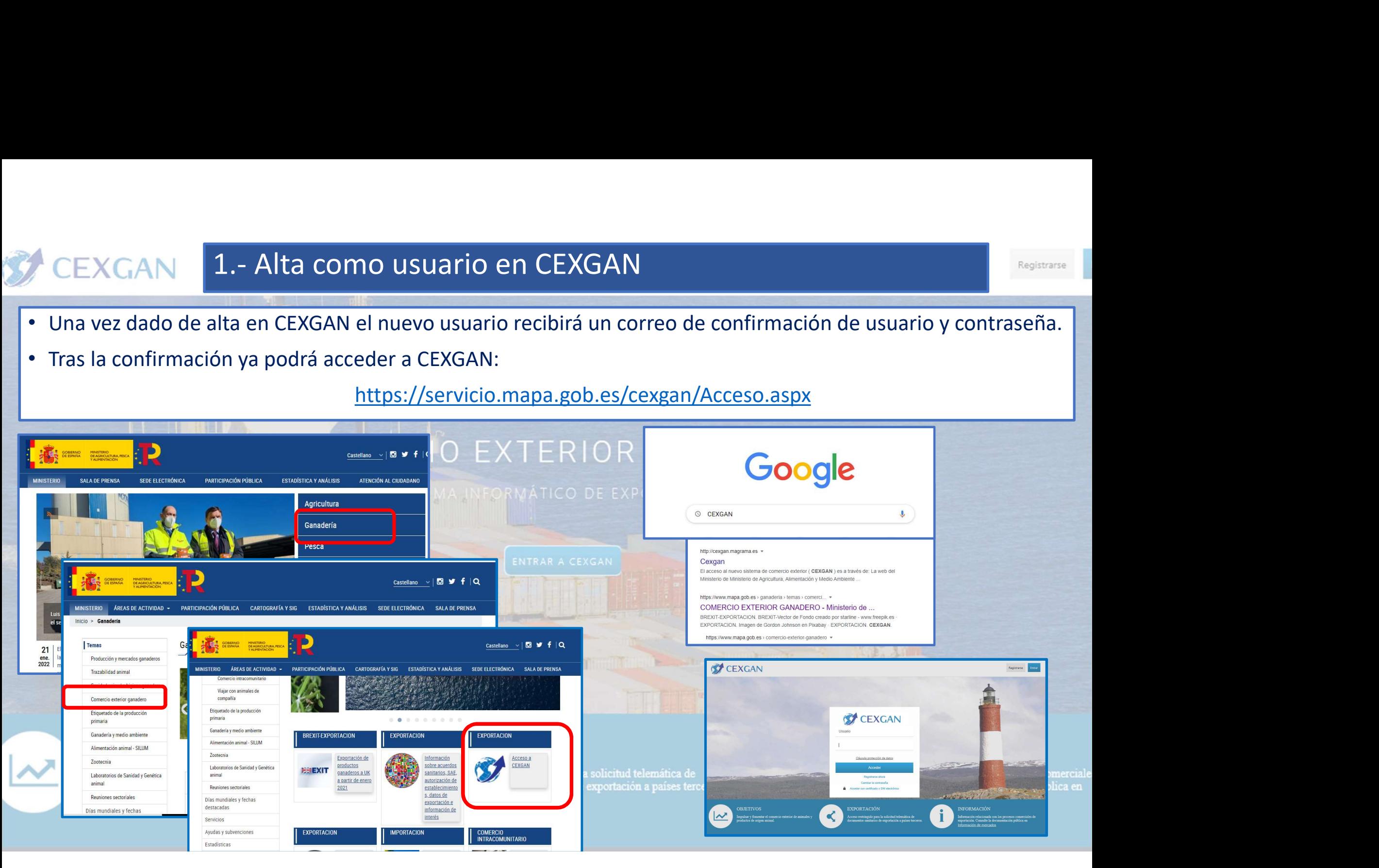

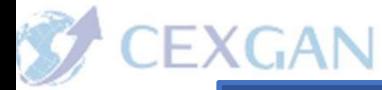

# 2.- Información de animales de compañía

- Información de los terceros países en relación a los certificados<br>• Información de los terceros países en relación a los certificados<br>• Información de los terceros países en relación a los certificados<br>• Complir las masc Santarios de la exportación de animales de compañía<br>
Sanitarios de los terceros países en relación a los certificados<br>
Sanitarios de exportación y requisitos sanitarios que deben<br>
Complir las mascotas que viajan con sus pr cumplir las mascotas que viajan con sus propietarios de determinación de los terceros países en relación a los certificados<br>cumplir las mascotas que viajan con sus propietarios.<br>Hay dos tipos de documentos informativos:<br>•
- Hay dos tipos de documentos informativos:
	- Certificados
	- Notas informativas

## **OBJETIVOS**

productos de origen animal

## **EXPORTACIÓN**

Acceso restringido para la solicitud telemátic documentos sanitarios de exportación a paí

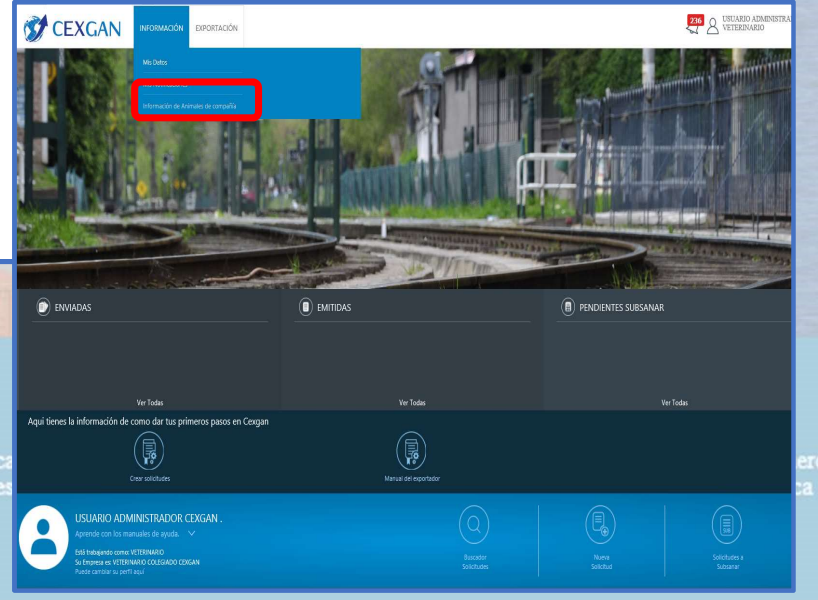

## **2.- Información de animales de compañía<br>• Certificados: CEXGAN los genera en formato word y pdf**

**OBJET** 

Impulsar

Example 2.- Información de animales de compañía<br>
• Certificados: CEXGAN los genera en formato word y pdf<br>
Especifico (ASE-XXXX)<br>
Cenérico SPM-0110 Especifico (ASE-XXXX) Genérico SPM-0110

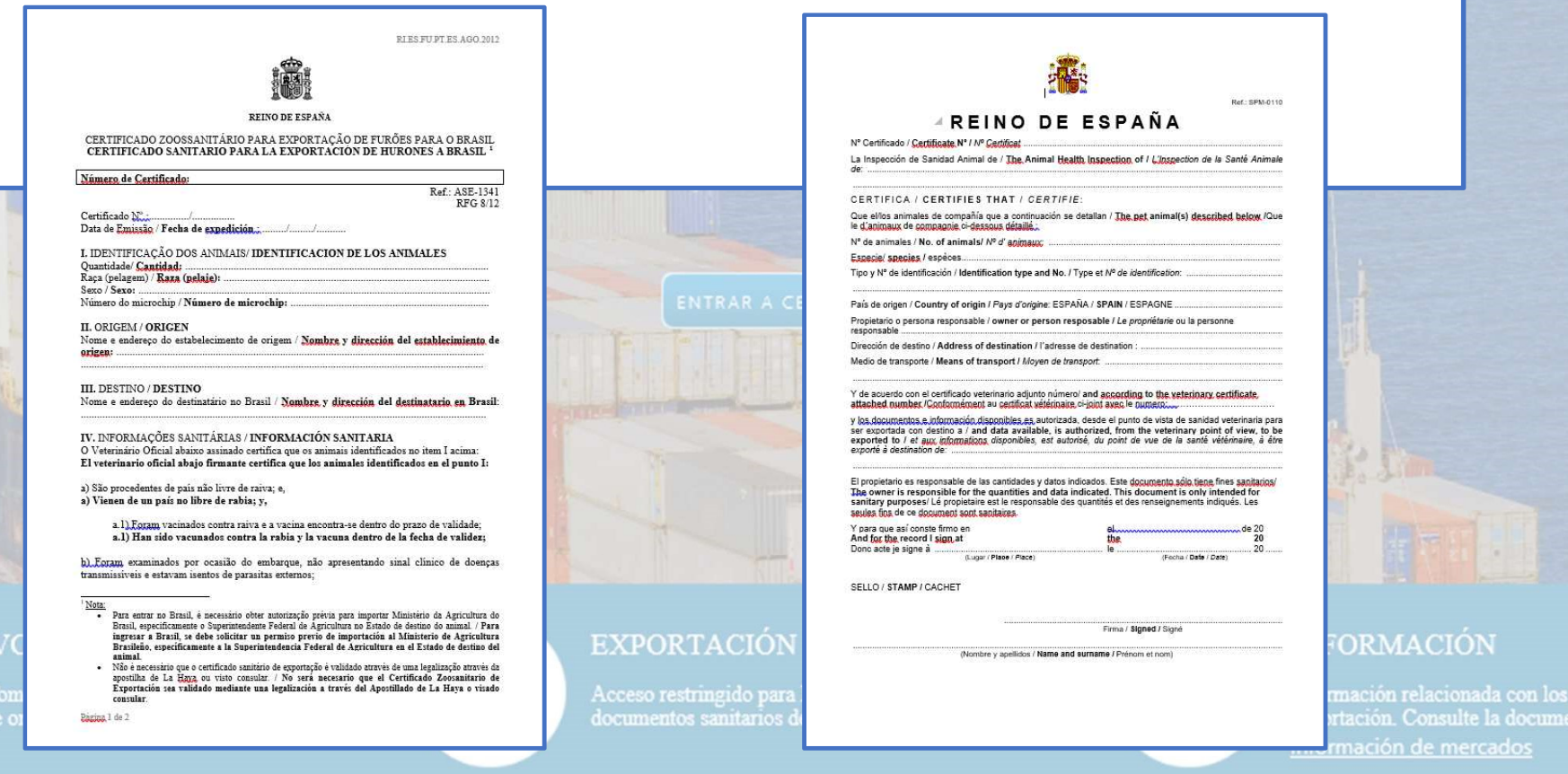

# 2.- Información de animales de compañía<br>
as informativas:

- Notas informativas:
	- Específica del tercer país.
	- Países que admiten certificados genéricos, pasaporte europeo o no requieren intervención del Servicio de Inspección de Sanidad Animal.
	- Listado de certificados de animales de compañía (con y sin diseño final)

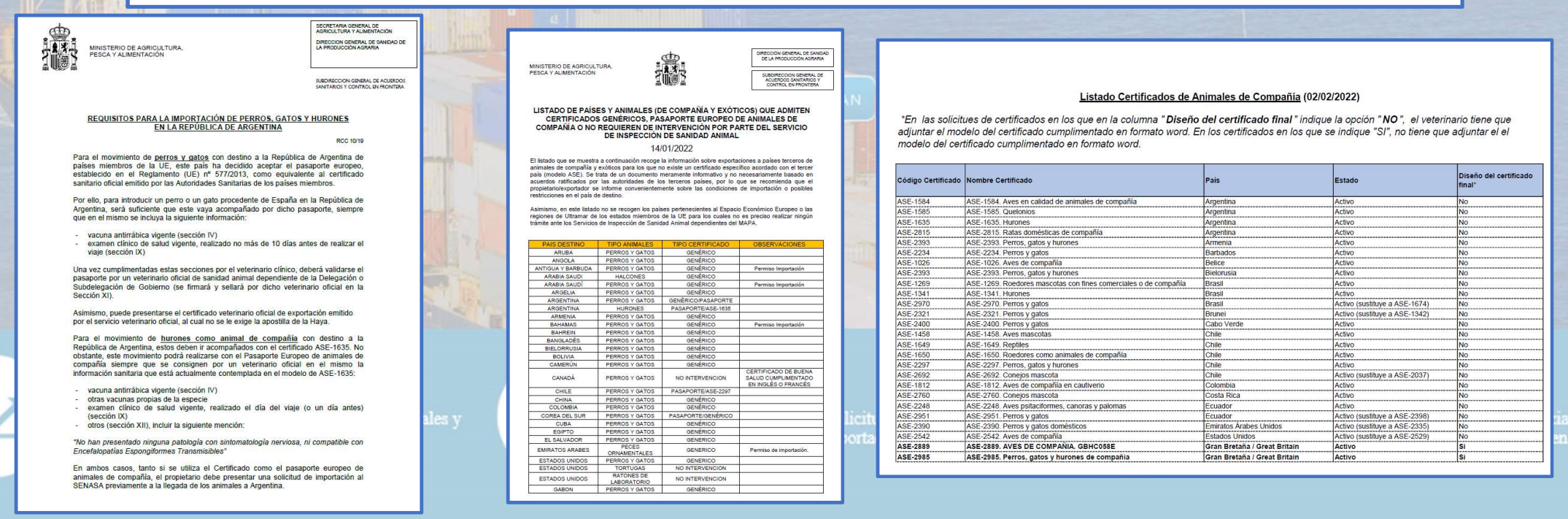

# 2.- Información de animales de compañía

## • Notas informativas:

OBJ

- 2. Información de animales de compañía<br>
otas informativas:<br>
 Específica del tercer país: contiene los requisitos para la importación de<br>
especies de animales de compañía de un Tercer País. Esta información<br>
complementa a 2. Información de animales de compañía<br>
as informativas:<br>
Específica del tercer país: contiene los requisitos para la importación de<br>
especies de animales de compañía de un Tercer País. Esta información<br>
Algunas notas incl 2.- Información de animales de compañía<br>
cas informativas:<br>
Específica del tercer país: contiene los requisitos para la importación de<br>
especies de animales de compañía de un Tercer País. Esta información<br>
complementa a la 2. Información de animales de compañía<br>
Algunas informativas:<br>
Específica del tercer país: contiene los requisitos para la importación de<br>
especies de animales de compañía de un Tercer País. Esta información<br>
complementa a 2.- Información de animales de compañía<br>
cas informativas:<br>
Específica del tercer país: contiene los requisitos p<br>
especies de animales de compañía de un Tercer<br>
complementa a la que ya contienen los certificados san<br>
Algu 2. Información de animales de compañía<br>
• Específica del tercer país: contiene los requisitos para la importación de<br>
especies de animales de compañía de un Tercer País. Esta información<br>
complementa a la que ya contienen 2. Información de animales de compañía<br>
ias informativas:<br>
Específica del tercer país: contiene los requisitos para la importación de<br>
especies de animales de compañía de un Tercer País. Esta información<br>
complementa a la Francisco de exportaciones de animales de compañía de un Tercer País. Esta información de especies de animales de compañía de un Tercer País. Esta información complementa a la que ya contienen los certificados sanitarios d signecifica del tercer país: contiene los requisitos para la importación de especies de animales de compañía de un Tercer País. Esta información complementa a la que ya contienen los certificados sanitarios de exportación.
- recues de aminales de compania de un letter rais. Esta información,<br>egunas notas incluyen enlaces a las páginas oficiales del Tercer País para poder<br>insultar más información.<br>fáses que admiten certificados genéricos, pasa mplementa a la que ya contienen los certificados sanitarios de exportacion.<br>
gunas notas incluyen enlaces a las páginas oficiales del Tercer País para poder<br>
msultar más información.<br>
sies que admiten certificados genérico sultar mas informacion.<br>
es que admiten certificados genéricos, pasaporte europeo o no requieren<br>
rvención del Servicio de Inspección de Sanidad Animal: basado en el<br>
s'ício de exportaciones. Si tras realizar la búsqueda n
- Listado de certificados de animales de compañía (con y sin diseño final):
	-
	-

# 2.- Información de animales de compañía

## • Ejemplo 1:

- 
- 
- Resultado:
	-

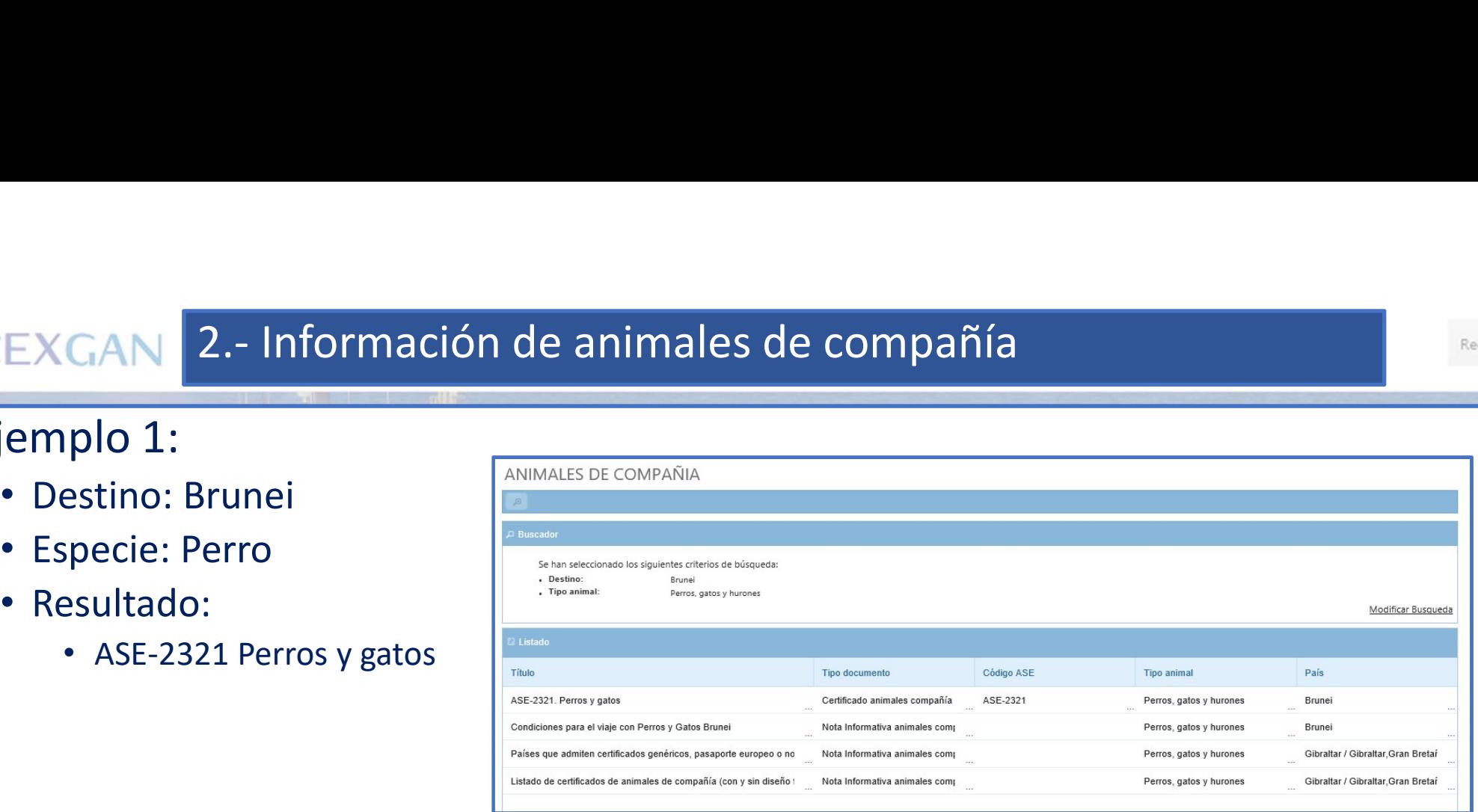

• Interpretación:

- Para viajar con un perro se tiene que solicitar el ASE-2321
- El ASE-2321 NO tiene certificado final diseñado: se tiene que adjuntar en la solicitud el certificado en Word cumplimentado.

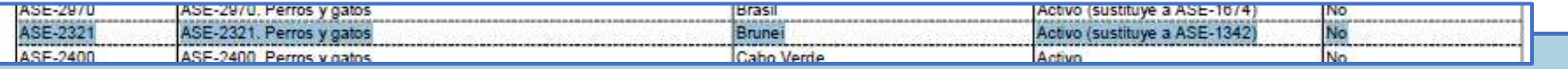

- Ejemplo 2:
	-
	-

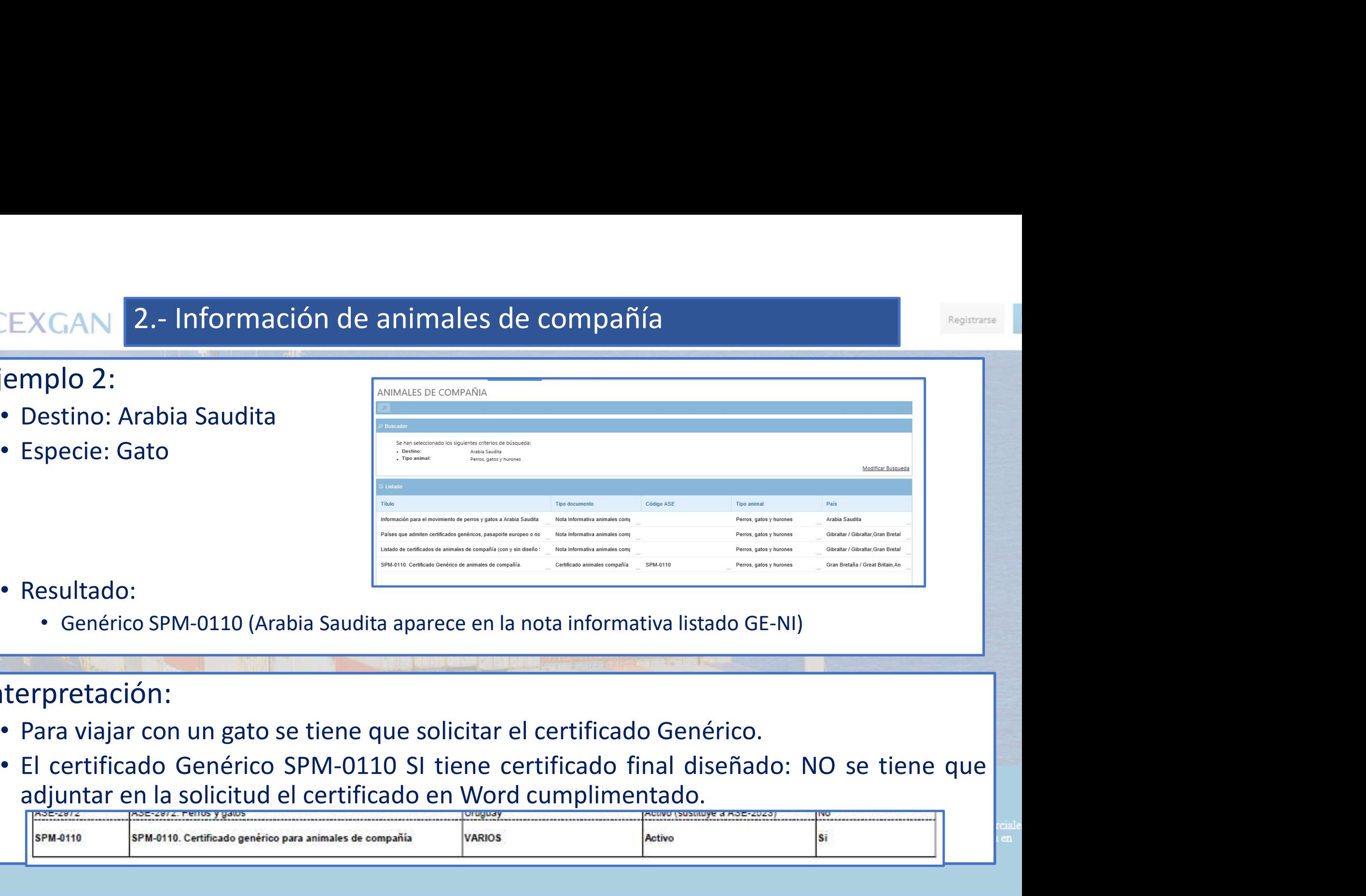

- Resultado:
	-
- Interpretación:
	-
	-

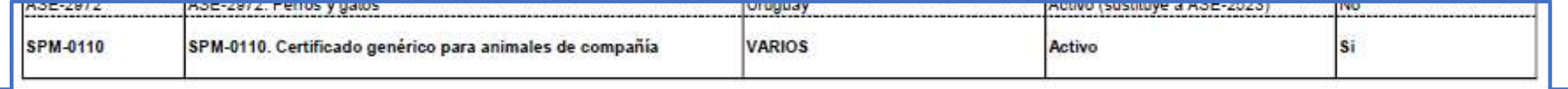

## EXGAN 2.- Información de animales de Mandel de Mandel de Mandel de Mandel de Mandel de Mandel de Mandel de Mandel de Mandel de Mandel de Mandel de Mandel de Mandel de Mandel de Mandel de Mandel de Mandel de Mandel de Mande • Especie: Hurón EXAMPLES DE COMPAÑA<br>
POD 3:<br>
estino: Filipinas<br>
specie: Hurón<br>
esultado:<br>
Pretación:<br>
pretación:<br>
pretación:<br>
pretación: 2.- Información de animales de compañía

## Registrars

## • Ejemplo 3:

- 
- 
- Resultado:
	-

## • Interpretación:

- iemplo 3:<br>
 Destino: Filipinas<br>
 Especie: Hurón<br>
 Resultado:<br>
 Ningún certificado.<br>
 Ningún certificado porque no hay ningún acuerdo específico (ASE) y no figura Filipinas en el listado GE-NI<br>
 Fara viajar con un hur Figure Filipinas Especie: Hurón<br>
Resultado:<br>
Nesultado:<br>
The Companion Contractor Companion Contractor Companion Companion Companion Companion Companion Companion Companion Companion Companion Companion Companion Companion
- 
- Especie: Hurón<br>• Resultado:<br>• Ningún certificado.<br>• No aparece ningún certificado porque no hay ningún acuerdo específico (ASE) y no figura Filipinas en el listado GE-NI<br>• Para viajar con un hurón a Filipinas se tiene qu Especie: Huron • Resultado:<br>• Ningún certificado.<br>• No aparece ningún certificado porque no hay ningún acuerdo específico (ASE) y no<br>• figura Filipinas en el listado GE-NI<br>• Para viajar con un hurón a Filipinas se tiene que solicitar el Resultado:<br>
• Ningún certificado.<br>
• Propretación:<br>
Para viajar con un hurón a Filipinas se tiene que solicitar el certificado Genérico SP<br>
10110.<br>
El certificado Genérico SPM-0110 SI tiene certificado final diseñado: NO s

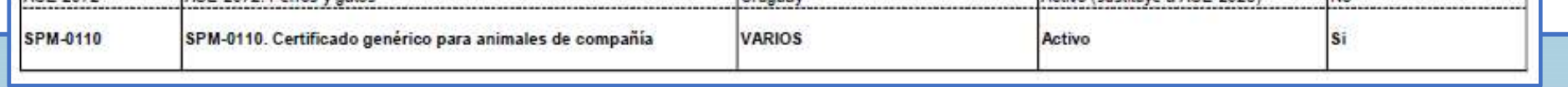

## EXGAN 2.- Información de animales de de de Manuel de la Computer de la Computer de la Computer de la Computer de la Computer de la Computer de la Computer de la Computer de la Computer de la Computer de la Computer de la C EXGAN 2.- Información de animales de de MANALES DE COMPRETENTED ANDEN COMPRETENT COMPRETENT ORIGINAL ESPECIAL COMPRETENT COMPRETENT ORIGINAL ENGLES DE COMPRETENT ORIGINAL EN CONTRE COMPRETENT ORIGINAL ENGLES DE COMPRETENT CAN 2.- Información de animales de compañía<br>
plo 4:<br>
sestino: Chile<br>
sestino: Chile<br>
sesultado:<br>
• ASE-2297. Perros y Gatos<br>
• SPM-0110 Genérico. Perros, Gatos y Hurones. CAN 2.- Información de animales de compañía<br>
plo 4:<br>
estino: Chile<br>
pecie: Perro<br>
esultado:<br>
• ASE-2297. Perros y Gatos<br>
• SPM-0110 Genérico. Perros, Gatos y Hurones.<br>
pretación: 2.- Información de animales de compañía

Registrars

- Ejemplo 4:
	-
	-
	- Resultado:
		-
		-

## • Interpretación:

- France (Perro 1913)<br>
 Resultado:<br>
 Resultado:<br>
 Se tiene que solicitar el ASE-2297. Perros y Gatos. (El ASE-2297 NO tiene certificado final diseñado:<br>
 Se tiene que solicitar el ASE-2297. Perros y Gatos. (El ASE-2297 N Especie: Perro<br>
Resultado:<br>
SPM-0110 Genérico. Perros, Gatos y Hurones.<br>
SPM-0110 Genérico. Perros, Gatos y Hurones.<br>
Se tiene que solicitar el ASE-2297. Perros y Gatos. (El ASE-2297 NO tiene certificado en Mord<br>
cimal dis cumplimentado. • Resultado:<br>• SPM-0110 Genérico. Perros, Gatos y Hurones.<br>• SPM-0110 Genérico. Perros, Gatos y Hurones.<br>• Se tiene que solicitar el ASE-2297. Perros y Gatos. (El ASE-2297 NO tiene certificado<br>• Complimentado.<br>• Aparece el Resultado:<br>
• ASE-2297. Perros y Gatos<br>
• SPM-0110 Genérico. Perros, Gatos y Hurones.<br>
Erpretación:<br>
Se tiene que solicitar el ASE-2297. Perros y Gatos. (El ASE-2297 NO tiene certificado<br>
final diseñado: se tiene que adjun el SPM-0110 Genérico, porque no hay un especifico para hurones.<br>
SPM-0110 Genérico, Perros, Gatos y Hurones.<br>
Se tiene que solicitar el ASE-2297. Perros y Gatos. (El ASE-2297 NO tiene certificado<br>
final diseñado: se tiene
- 

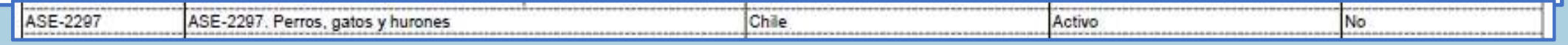

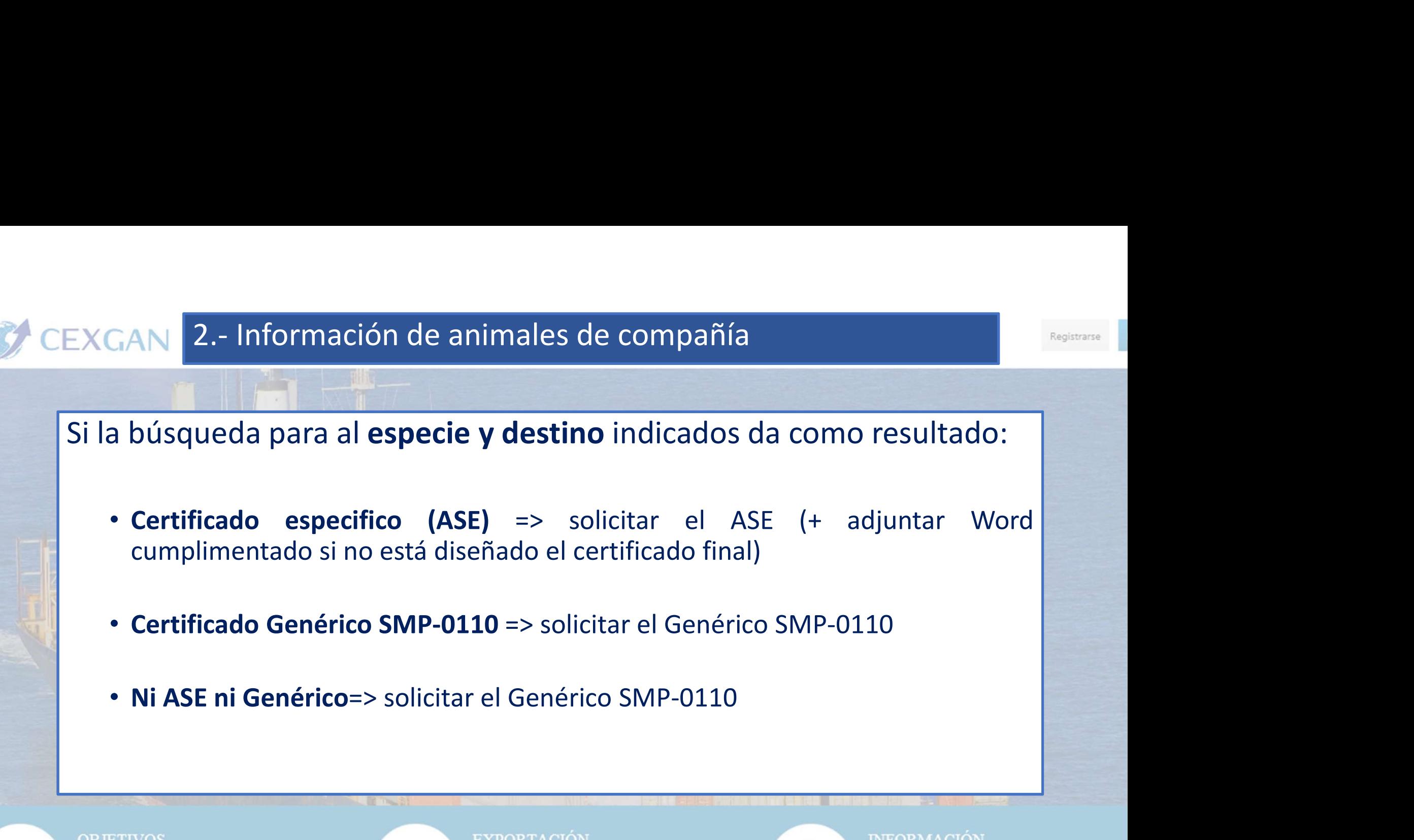

## **OBJETIVOS**

productos de origen animal.

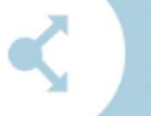

## **EXPORTACIÓN**

Acceso restringido para la solicitud telemática de documentos sanitarios de exportación a países terceros.

## **INFORMACIÓN**

exportación. Consulte la documentación pública en Información de mercados

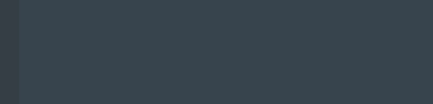

# 3.- Solicitud de certificado de animales de compañía

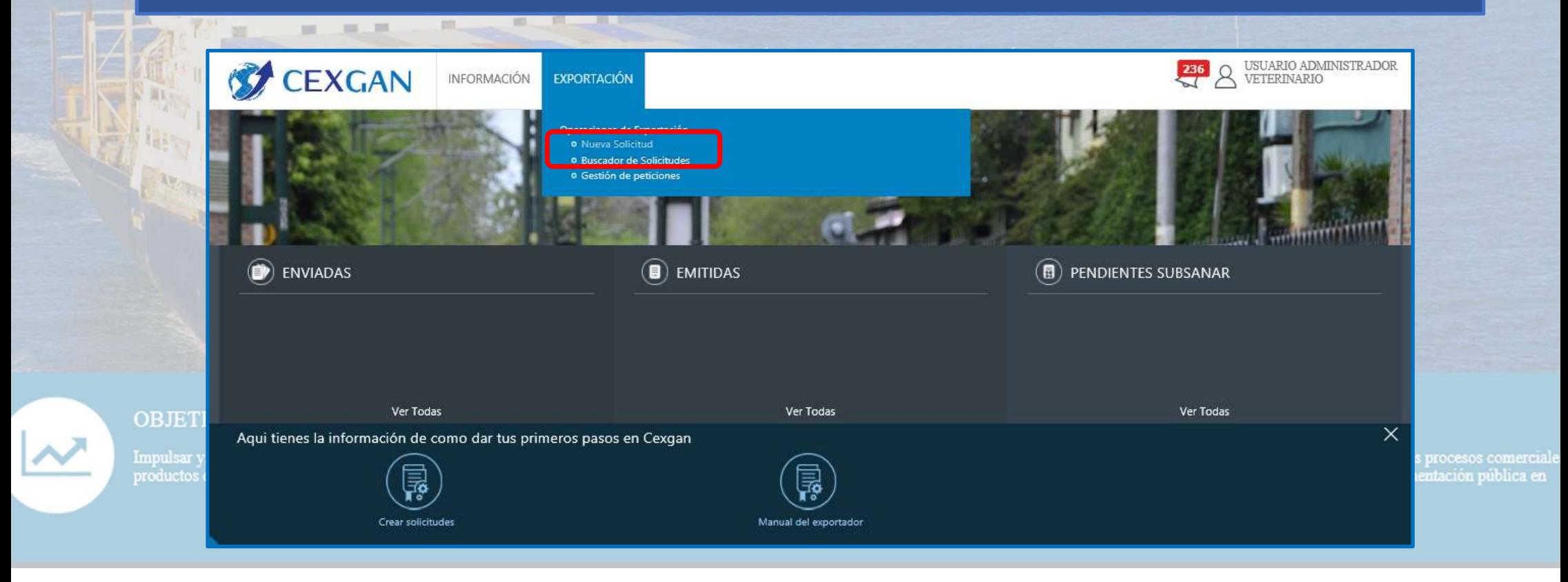

Registrarse

## 3.- Solicitud de certificado de animales de compañía<br>icitud:<br>el destino y la mercancía • Nueva solicitud: • Indicar el destino y la mercancía • Seleccionar el certificado y pinchar en el botón "+"USUARIO ADMINISTRADOR **CEXGAN** INFORMACIÓN **EXPORTACIÓN** VETERINARIO Operaciones de Exportación **NUEVA SOLICITUD** · Nueva Solicitud **o Buscador de Solicitudes**  $\Phi$ Muestrau  $\mathcal{D}$ o Gestión de peticiones **Buscador** Tipo de Certificado: Animales de compañía  $\pi$  $\overline{\tau}$ **B** Destino: Argentina  $\overline{\tau}$ **El Mercancía:** Animales de compañía  $\overline{\mathbf{v}}$ Perros / gatos / hurones / roedores  $\pi$ Hurones  $\overline{\tau}$ Seleccione Producto Listado de Genérico y Anexo D Limpiar Buscar Listado Certificados Código Certificado Nombre Certificado omercia iblica en ASE-1635, Hurones ASE-1635 SPMF0110. Certificado generico para animales de compani SPM-0110

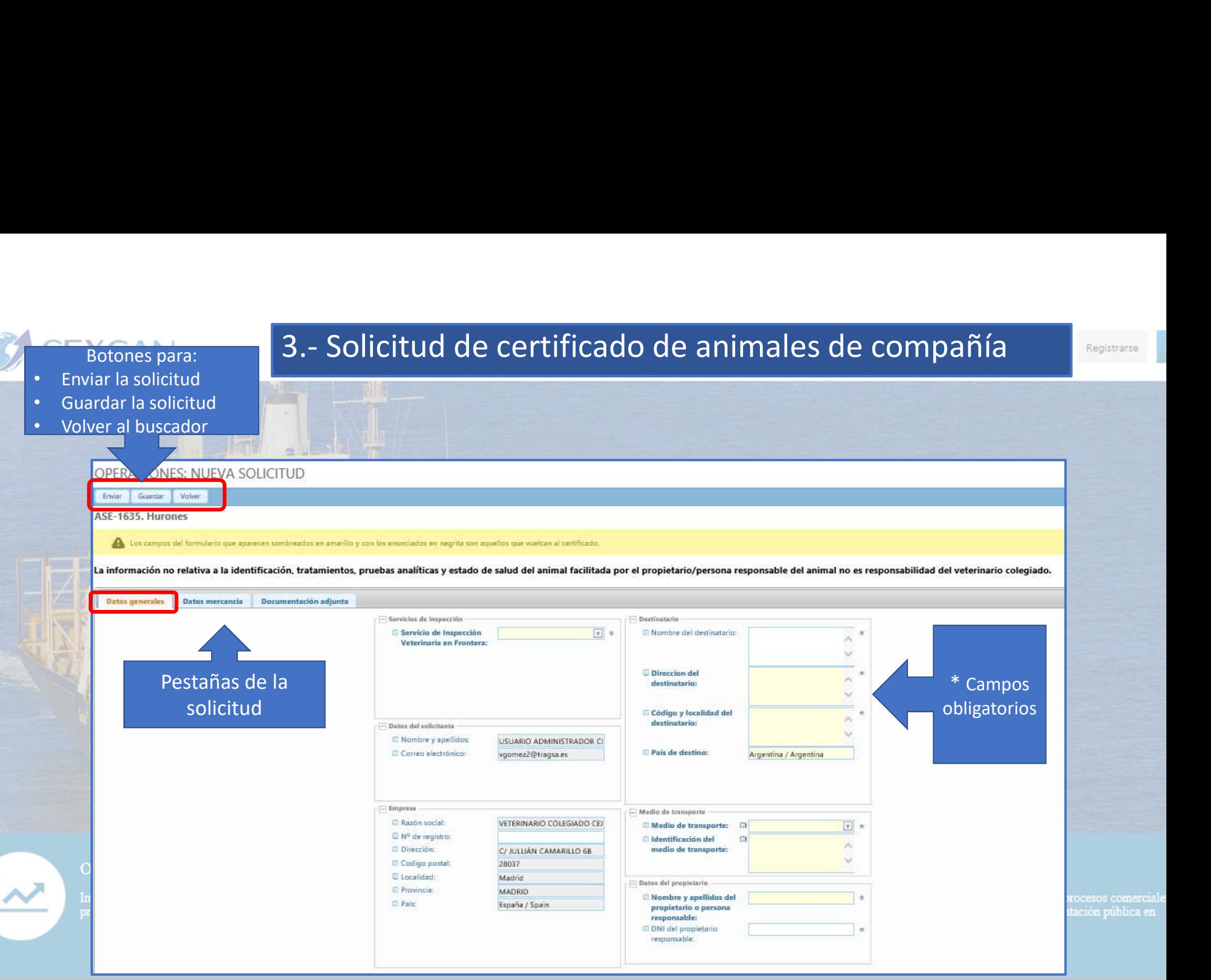

## 3.- Solicitud de certificado de animales de compañía

37

Registrarse

entación pública en

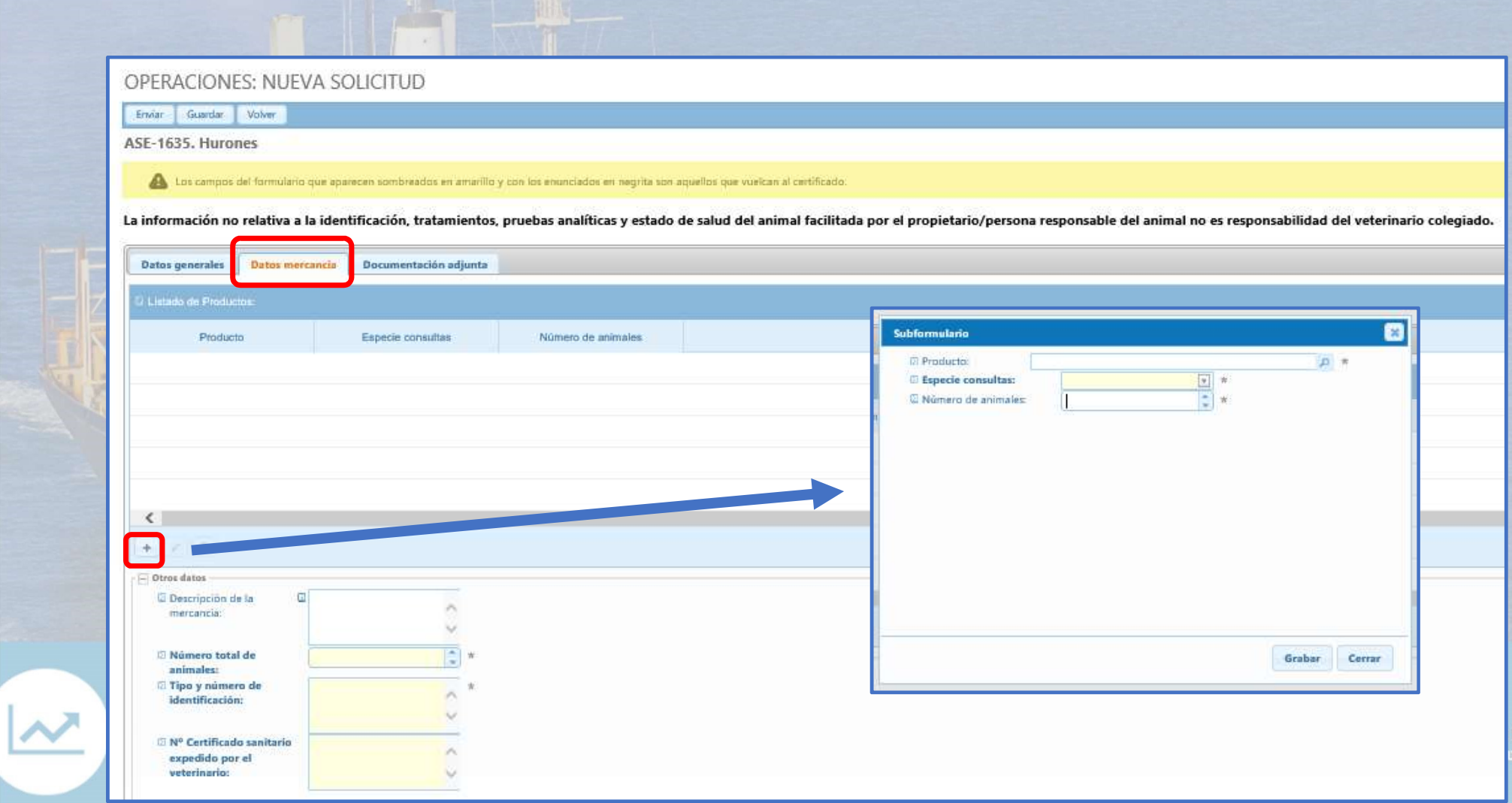

IÓN

mercados

ionada con los procesos comerciale<br>sulte la documentación pública en

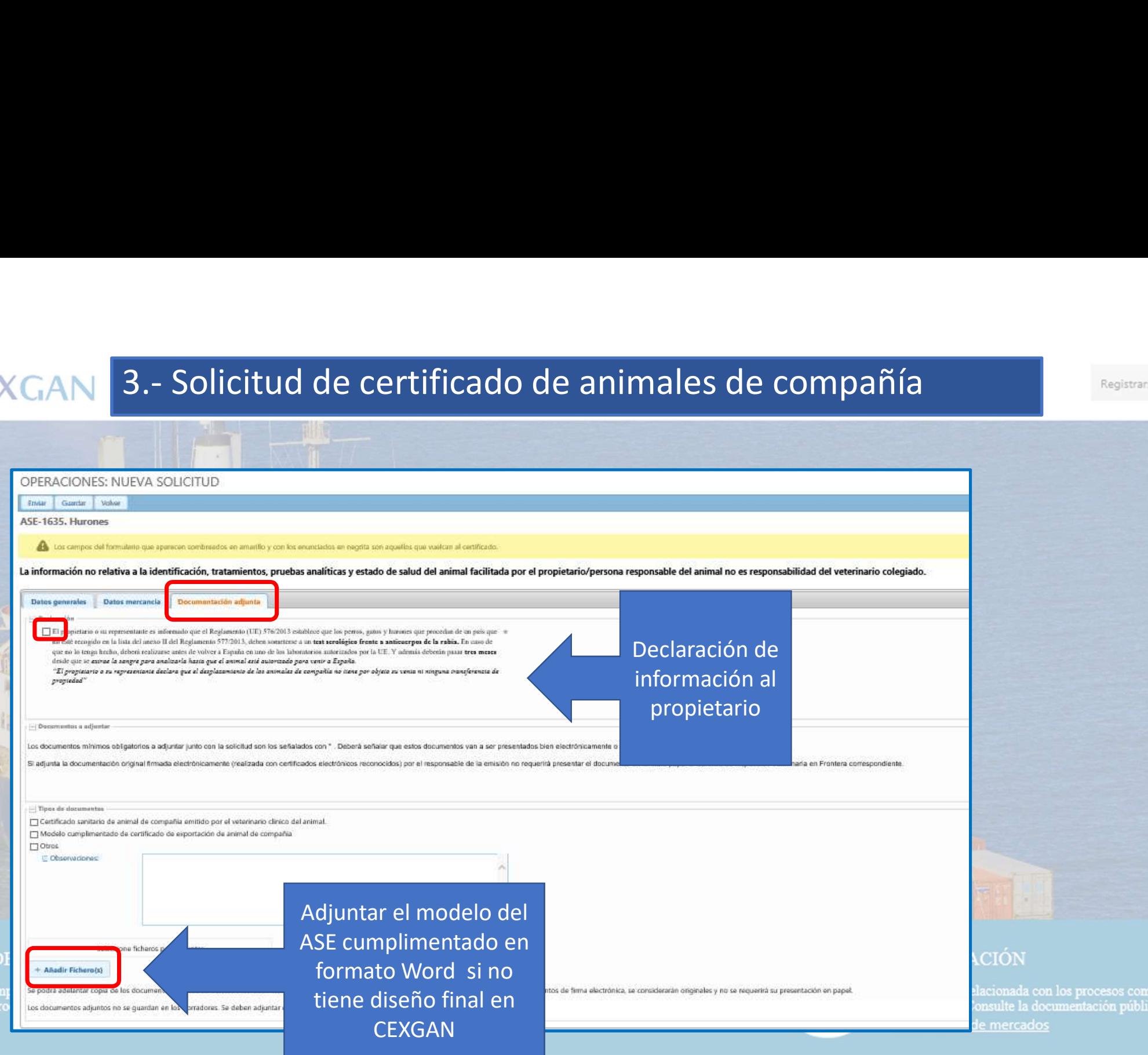

 $\overline{\mathcal{K}}$ 

# 3.- Solicitud de certificado de animales de compañía<br>Eliste de la contra de la compañía<br>ador de solicitudes:

## Buscador de solicitudes:

ОВЛ

Impul<br>produ

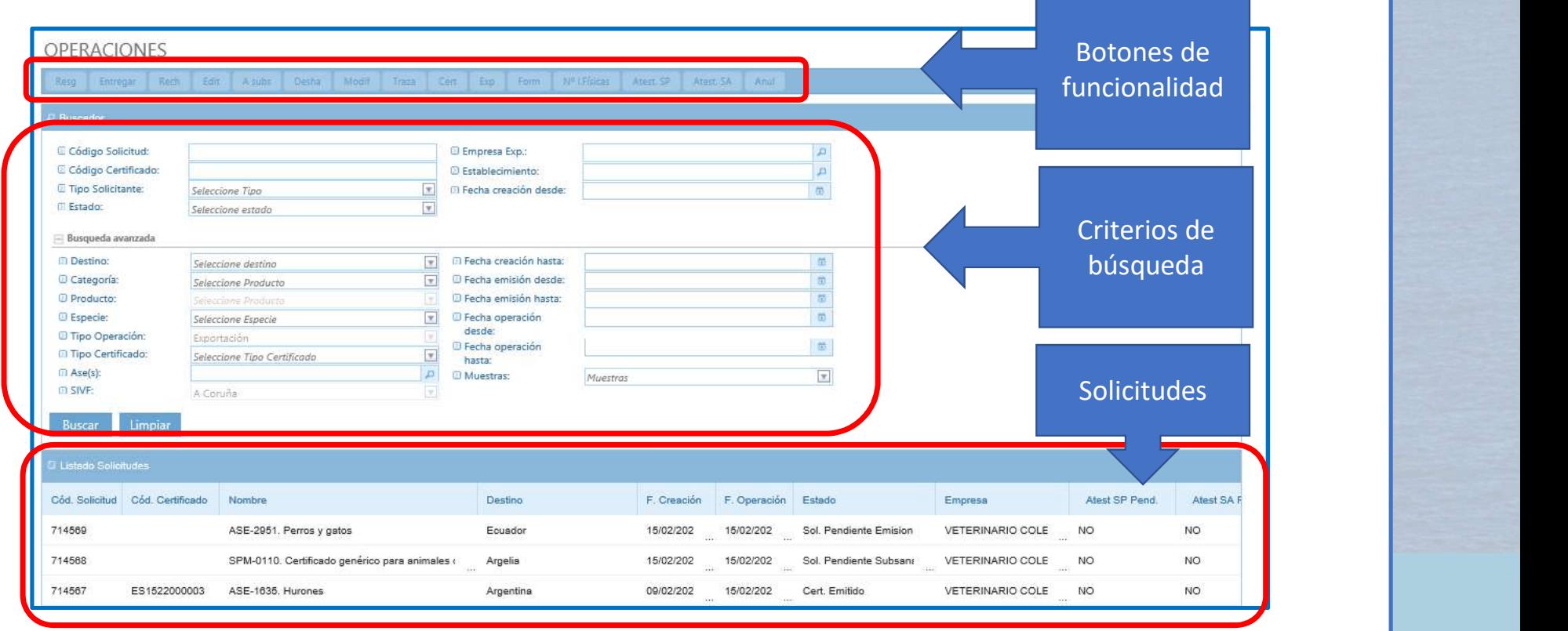

ón pública en

# 3.- Solicitud de certificado de animales de compañía<br>Entre 1915 - Ma<br>endiente de emisión: Tras el envió de la solicitud.

• Sol. pendiente de emisión: Tras el envió de la solicitud.

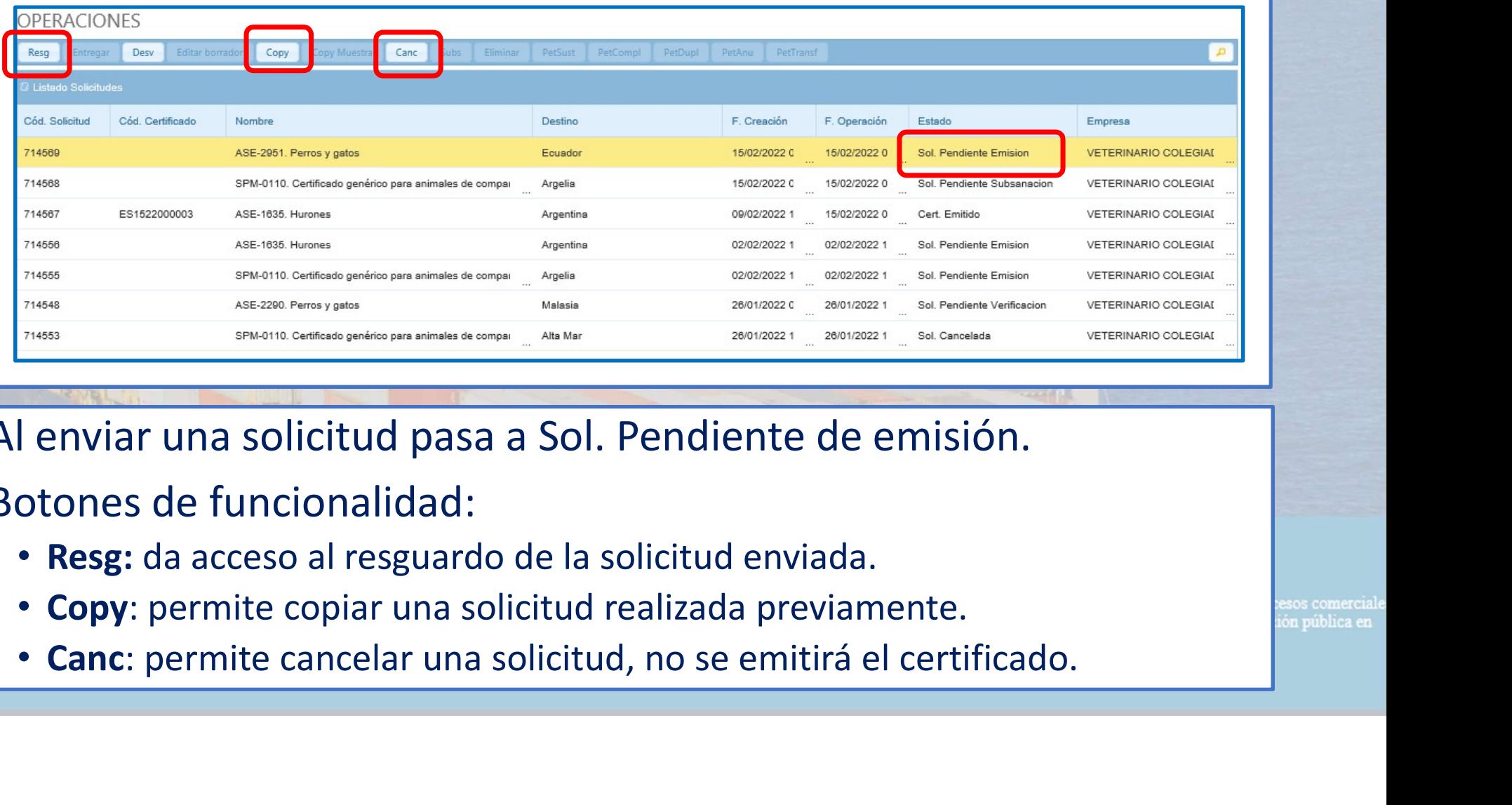

- Al enviar una solicitud pasa a Sol. Pendiente de emisión.
- Botones de funcionalidad:
	-
	-
	-

## 3.- Solicitud de certificado de animales de compañía<br>Entre la production<br>pendiente de subsanación: el SVIF solicita una subsanación. • Sol. pendiente de subsanación: el SVIF solicita una subsanación.

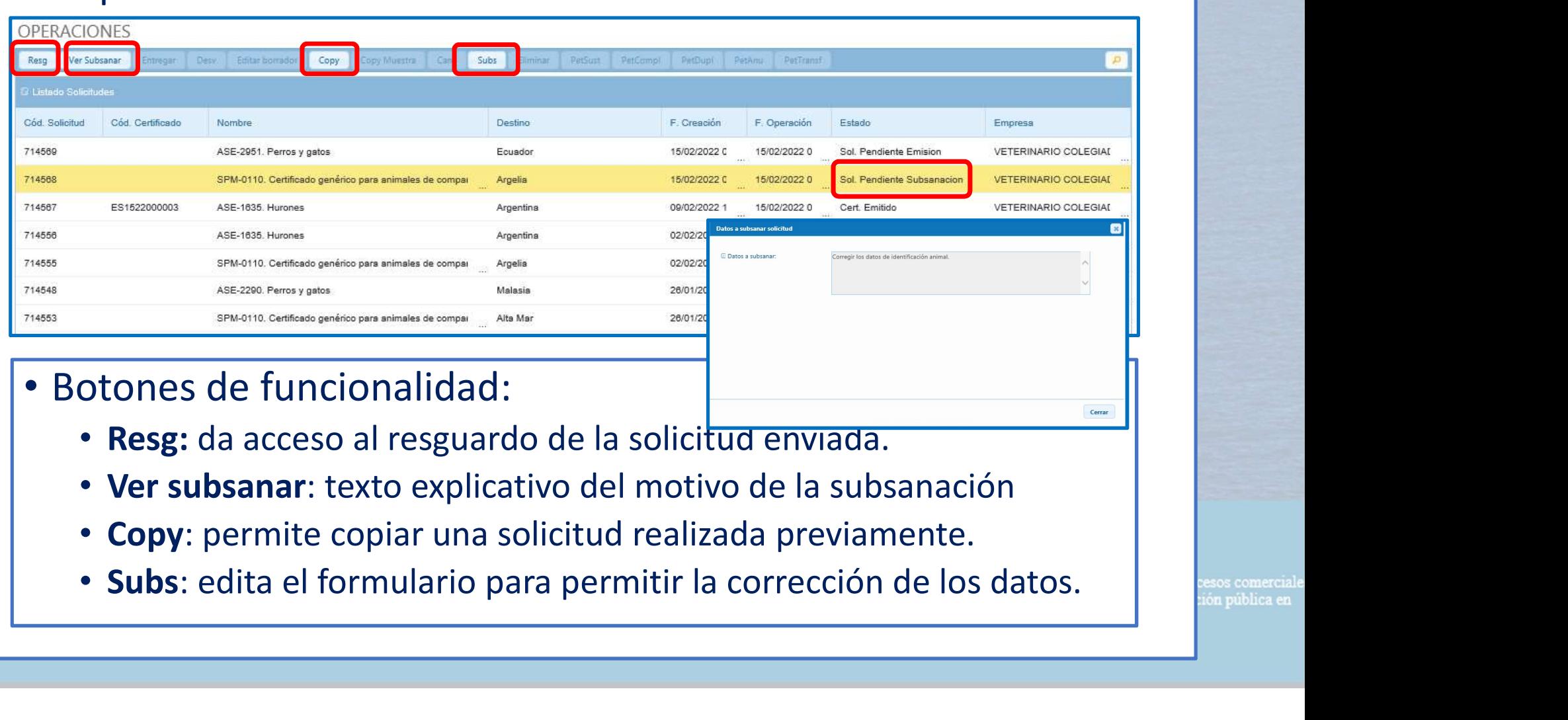

OBJ

Impul<br>produ

3.- Solicitud de certificado de animales de compañía<br>Eliste de la contra de compañía<br>citud pendiente de verificar: tras el envío de la solcitud • Solicitud pendiente de verificar: tras el envío de la solcitud subsanada..

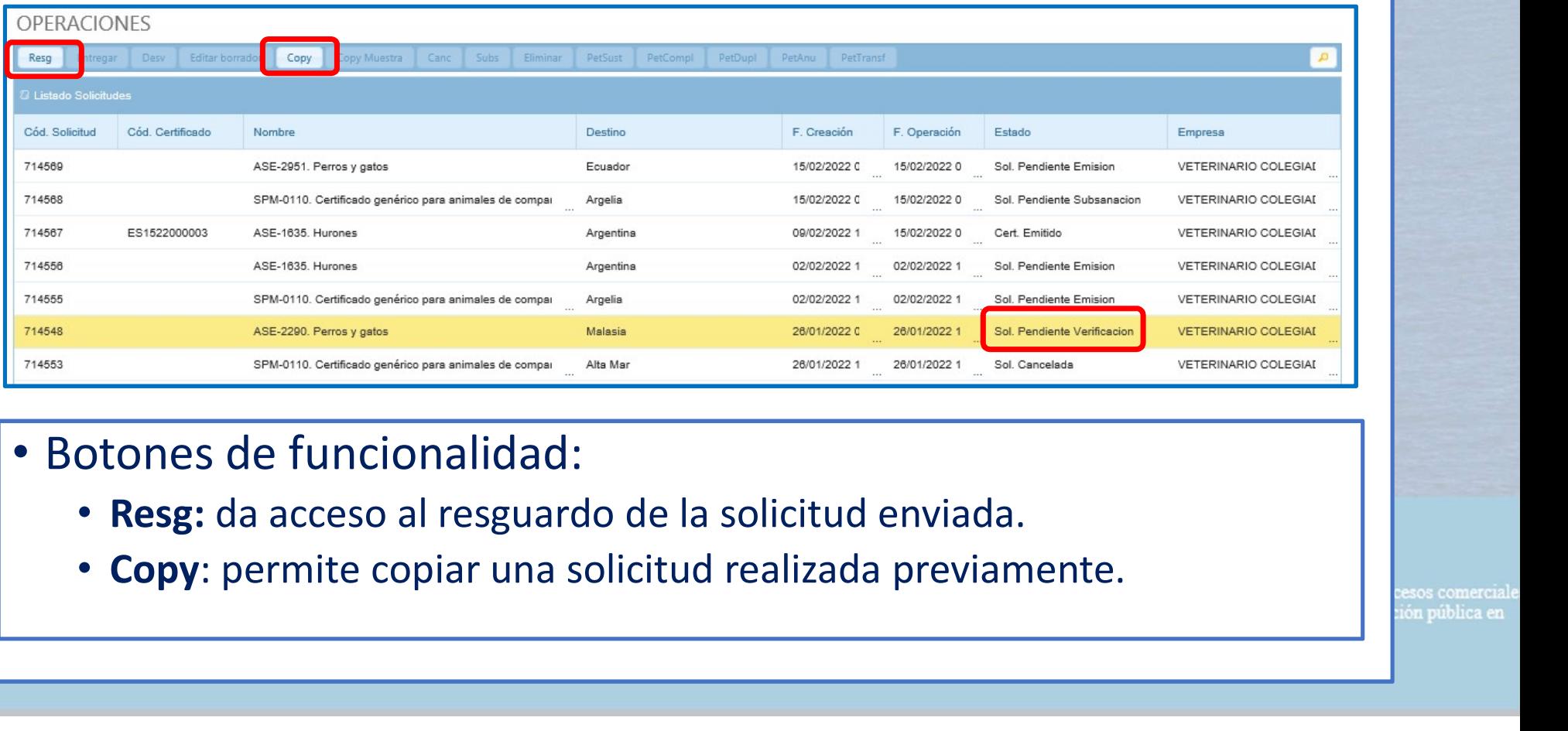

• Botones de funcionalidad:

OBJ

Impul<br>produ

- 
- 

# 3.- Solicitud de certificado de animales de compañía<br>Eliste de la contra de animales de compañía<br>tificado emitido: emisión el certificado solicitado

## • Certificado emitido: emisión el certificado solicitado

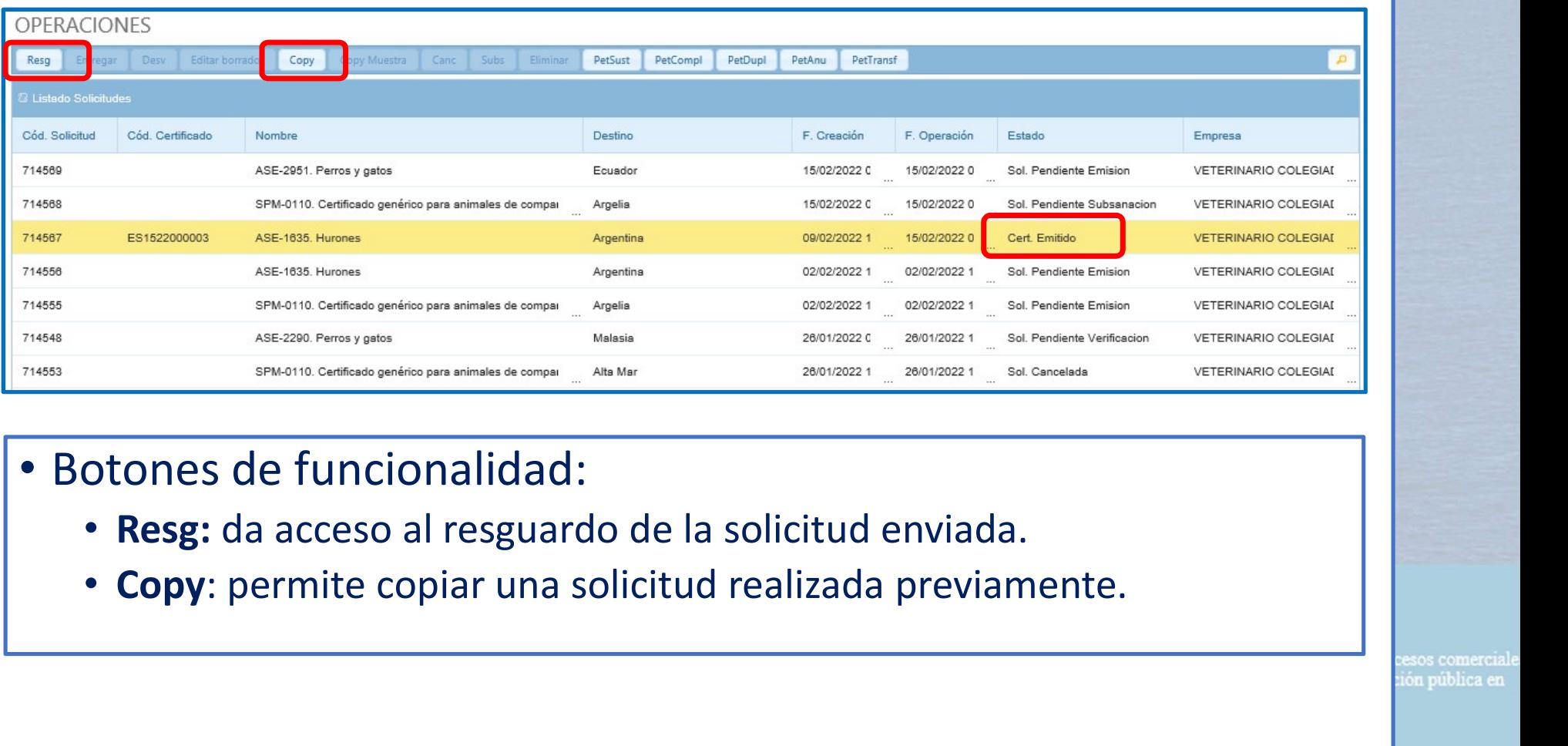

• Botones de funcionalidad:

OBJ

Impul<br>produ

- 
- 

# 3.- Solicitud de certificado de animales de compañía<br>Elista de la certificado de animales de compañía<br>citud cancelada: el veterinario cancela una solicitud.

• Solicitud cancelada: el veterinario cancela una solicitud.

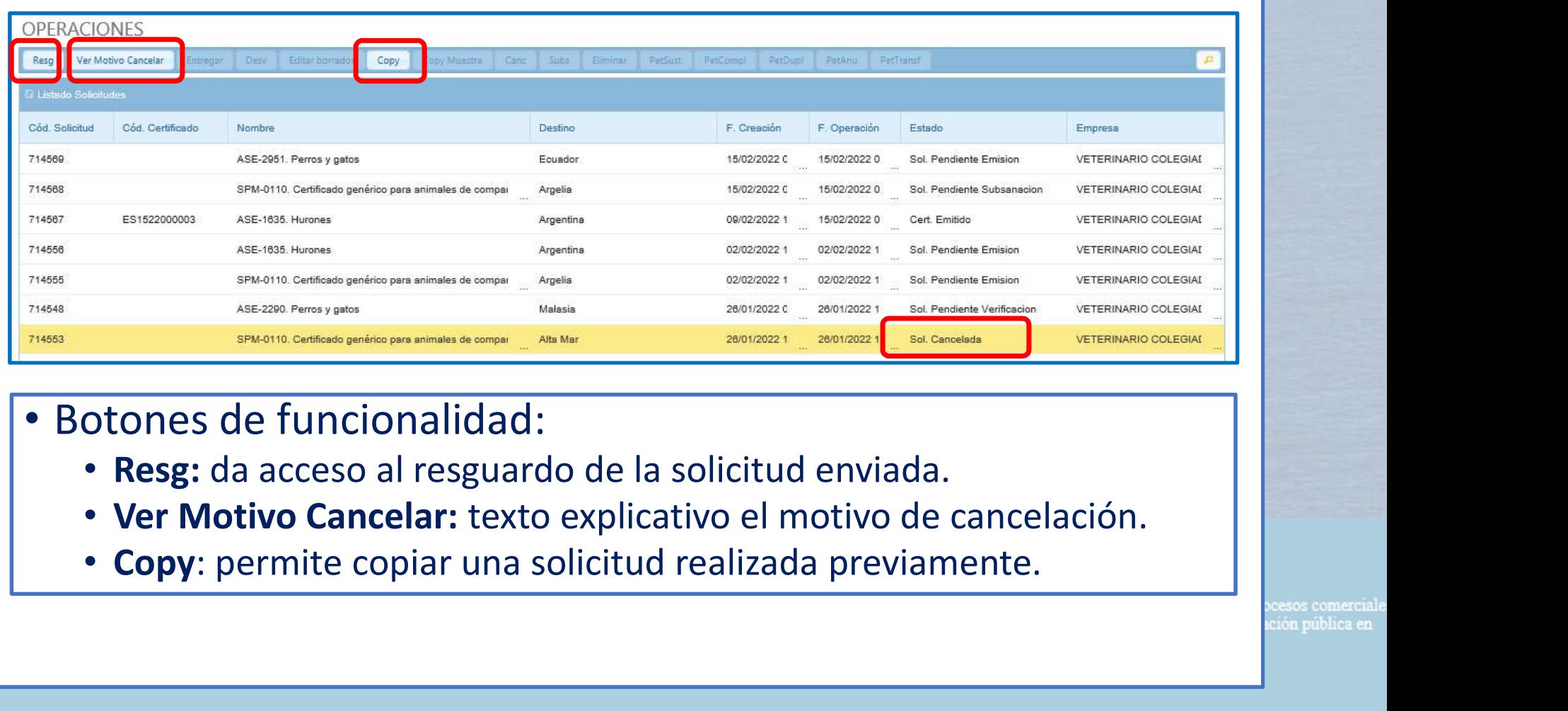

• Botones de funcionalidad:

OB.

- 
- 
- 

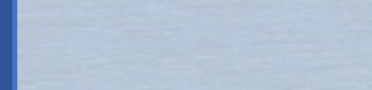

## **CEXGAN** MÓDULO DE ANIMALES DE COMPAÑÍA

## **IERCIO EXTERIOR GANADERO**

## MUCHAS GRACIAS

## cexgan@tragsa.es

**OBJETIVOS** 

Impulsar y fomentar el comercio exterior de animales y productos de origen animal.

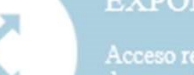

## **EXPORTACIÓN**

documentos sanitarios de exportación a países terceros.

## **INFORMACIÓN**

Información de mercados

Registrarse